## **REGIONE EMILIA-ROMAGNA Atti amministrativi**

## GIUNTA REGIONALE

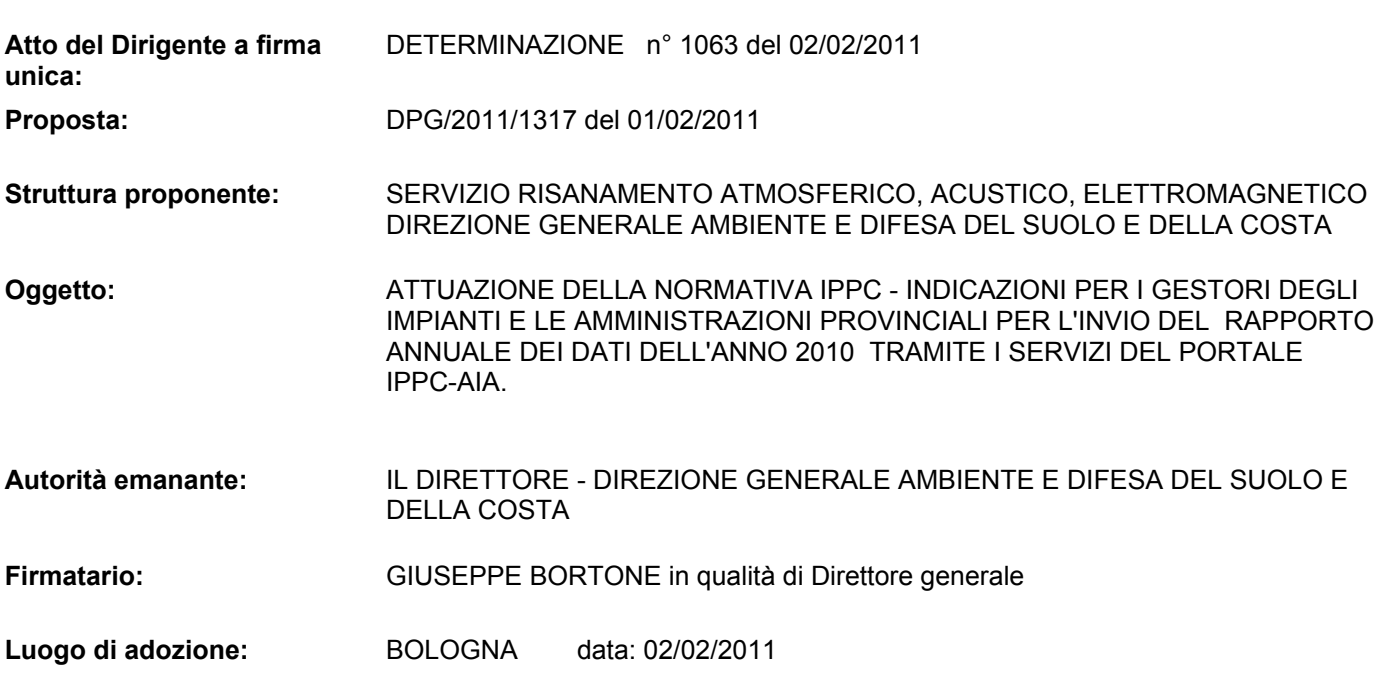

# **DIREZIONE GENERALE AMBIENTE E DIFESA DEL SUOLO E DELLA COSTA IL DIRETTORE**

Premesso che:

- con delibera 2285 del 22 dicembre 2008, la Regione Emilia-Romagna ha attribuito ad ARPA la realizzazione del progetto, conservato agli atti del Servizio Risanamento atmosferico, acustico, elettromagnetico al prot. PG.2008.0282776 del 25 novembre 2008, per la "realizzazione di un sistema informatizzato per la gestione delle informazioni di interesse ambientale e territoriale a supporto delle procedure di Autorizzazione Integrata Ambientale" per la gestione e pubblicazione tramite sportello telematico delle comunicazioni fra imprese e PA, comprensive di funzionalità rispondenti alle esigenze della Regione e correlate alla realizzazione dell'osservatorio IPPC regionale;
- il progetto si sostanzia nella realizzazione di un portale web denominato "Portale IPPC-AIA" che:

1. supporti:

- lo svolgimento delle istruttorie di rilascio delle AIA attribuite alle Province;
- la gestione della AIA successivamente al loro rilascio e le successive fasi di rinnovo e/o riesame;
- il sistema dei controlli previsto nelle AIA;
- l'accesso del pubblico alle informazioni sui procedimenti autorizzatori, sulle domande presentate, sulle AIA rilasciate ed il loro aggiornamento, sugli esiti dei controlli;
- 2. consenta lo scambio di informazioni a livello regionale che risponde anche al livello nazionale per

quanto attiene agli obblighi di comunicazione nei confronti della UE in tema di AIA e dei flussi informativi relativi alle diverse matrici ambientali;

- 3. fornisca un quadro informativo aggiornato sulla cui base:
	- elaborare le direttive applicative regionali;
	- individuare i temi che debbono essere oggetto di ricerca e sperimentazione;
- con delibera 719/2010, sono stati approvati le varianti di sviluppo software relative al progetto esecutivo approvato con deliberazione 2285 del 22/12/2008 ed il relativo servizio di supporto specialistico all'avviamento dell'utilizzo del portale AIA, per rispondere alle esigenze emerse a seguito dell'implementazione della gestione dei report, e agli ulteriori requisiti emersi nel corso degli incontri organizzati dalla Regione con le Amministrazioni provinciali, ARPA e i rappresentanti di Confindustria e delle Associazioni di categoria.

Rilevato che:

- con determina n. 3836 del 14/4/10 sono state fornite indicazioni per i gestori degli impianti e le amministrazioni provinciali per l'invio del rapporto annuale dei dati dell'anno 2009 tramite i servizi del portale IPPC-AIA;
- nella citata determina si stabiliva, secondo un approccio graduale e promozionale, di rendere disponibile già per il reporting 2009, in via facoltativa, una procedura per l'invio del reporting attraverso il portale IPPC-AIA, per stimolarne l'utilizzo.
- le tematiche legate alle funzionalità, agli sviluppi futuri e all'utilizzo del portale, anche alla luce del rinnovato quadro normativo nazionale e comunitario, hanno continuato ad essere oggetto di confronto e approfondimento negli incontri avvenuti il 17 maggio 2010 e il 16 dicembre 2010, che hanno visto la partecipazione dei Dirigenti e dei Tecnici della Regione, delle Province e dell'Agenzia Regionale Prevenzione e Ambiente (ARPA) e

dei rappresentanti di Confindustria e delle Associazioni di categoria.

- durante i succitati incontri si è confermato che, ormai conclusa la fase di rilascio delle prime AIA per gli impianti IPPC dell'Emilia-Romagna, si condivide la valutazione che l'argomento che riveste maggiore priorità di realizzazione quale servizio da implementare è quello della gestione della reportistica, poiché consente di:
	- o fornire una immediata semplificazione per le imprese nell'invio del report annuale;
	- o attivare un meccanismo di tracciabilità delle informazioni che permetterà la revisione della struttura della domanda in vista dei prossimi rinnovi della AIA, introducendo semplificazioni per i gestori ed evitando ridondanze di dati;
- già nel 2011 sono previste le prime scadenze delle autorizzazioni per diversi impianti AIA, ed è previsto un picco nelle scadenze delle AIA a partire dal secondo semestre del 2012, con prevedibile picco di presentazione di domande di rinnovo 6 mesi prima della scadenza;
- si è ritenuto fondamentale che i report vengano raccolti il prima possibile nel portale IPPC-AIA anche per costruire il quadro informativo e conoscitivo necessario ai fini della definizione, nell'ottica della semplificazione, dei contenuti della domanda di rinnovo, sulla quale hanno lavorato i gruppi di lavoro misti (regione, province, ARPA, associazioni imprenditoriali) avviati durante gli incontri di coordinamento, e che sarà oggetto di specifico provvedimento;
- si è pertanto condivisa l'opportunità di individuare il portale quale strumento obbligatorio per l'invio dei report degli impianti IPPC con i dati dell'anno 2010, da effettuare entro aprile 2011 tramite caricamento sul portale dei file elaborati dai gestori tramite apposita procedura;
- i gestori degli impianti dei settori ceramiche e allevamenti intensivi potranno anche effettuare la compilazione del report 2010 direttamente sul portale, utilizzando le funzionalità appositamente implementate. La compilazione del report è utilizzabile in alternativa al

caricamento sul portale del file corrispondente elaborato dal gestore;

- seguendo l'approccio graduale e promozionale intrapreso già dal 2010 con la determina 3836/2010, il percorso prospettato prevede che per i settori senza sistema di reporting standardizzato, venga data nel corso del 2011 la possibilità di compilazione da parte del gestore di moduli omogenei per le parti di reportistica comuni e trasversali ai vari settori (Emissioni, scarichi, consumi di acqua, energia, combustibile), con invio dei rimanenti dati nella relazione allegata. Nel corso del 2011 verranno inoltre sviluppati moduli di reporting standardizzati anche per altri settori industriali a partire dal settore dei trattamenti superficiali dei metalli (industria galvanica);

Dato atto che:

- − allo scopo di agevolare l'utilizzo del portale e di evitare al gestore, al verificarsi di problemi tecnici sulla trasmissione via PEC in concomitanza con la scadenza dei termini per la presentazione del report il rischio, in caso di ispezioni ambientali effettuate dalle diverse autorità ispettive che agiscono sul territorio regionale, di non poter dimostrare l'avvenuto invio del report e quindi di incorrere nelle sanzioni previste all' art. 29 quattuordecies della parte seconda del già citato D.Lgs 152/06, si stabilisce che la ricevuta generata dal portale sia titolo valido ad attestare che il gestore ha adempiuto agli obblighi di comunicazione fissati nell'AIA;
- − qualora si verificassero problemi tecnici sul portale o sulla relativa connessione ad Internet occorrenti in concomitanza con la scadenza dei termini per la presentazione del report e tali da non consentire l'acquisizione della ricevuta generata dal portale da parte del gestore, quest'ultimo è tenuto a darne comunicazione tempestiva e circostanziata all'autorità competente ed alla struttura incaricata della gestione ed assistenza sul portale;
- − sarà cura della Regione provvedere alla conservazione formale dei documenti inseriti nel portale;
- − sono state stabilite le modalità e le condizioni tecniche minime per l'utilizzo del portale IPPC-AIA, riportate

nell'allegato 1, che i gestori debbono rispettare ai fini dell'invio del report;

Richiamate le seguenti deliberazioni della Giunta Regionale, esecutive ai sensi di legge:

- n. 1057 del 24 luglio 2006, concernente "Prima fase di riordino delle strutture organizzative della Giunta Regionale. Indirizzi in merito alle modalità di integrazione interdirezionale e di gestione delle funzioni trasversali";
- n. 1663 del 27 novembre 2006, concernente "Modifiche all'assetto della Direzioni Generali della Giunta e del Gabinetto del Presidente";
- n. 1173 del 27 luglio 2009, concernente "Approvazione degli atti di conferimento degli incarichi di livello dirigenziale (decorrenza 1.08.2009)";
- n. 2060 del 20 dicembre 2010 "Rinnovo incarichi ai Direttori Generali della Giunta Regionale in scadenza al 31 dicembre 2010";

Vista la deliberazione della Giunta Regionale n. 2416/2008 del 29 dicembre 2008, esecutiva ai sensi di legge, recante "Indirizzi in ordine alle relazioni organizzative e funzionali tra le strutture e sull'esercizio delle funzioni dirigenziali. Adempimenti conseguenti alla delibera 999/2008. Adeguamento e aggiornamento della delibera 450/2007" e s.m.;

Attestata la regolarità amministrativa;

D E T E R M I N A

- 1. di individuare il portale IPPC-AIA quale strumento obbligatorio per l'invio dei report degli impianti IPPC con i dati dell'anno 2010, da effettuare entro aprile 2011 mediante caricamento sul portale dei file elaborati dai gestori con le modalità descritte in allegato 1;
- 2. di stabilire che i gestori degli impianti dei settori ceramiche e allevamenti intensivi possano, in alternativa alla modalità descritta al punto 1, effettuare la compilazione del report 2010 direttamente sul portale, utilizzando le funzionalità appositamente implementate;
- 3. di stabilire che la ricevuta generata dal portale sia titolo valido ad attestare che il gestore ha adempiuto agli obblighi di comunicazione fissati nell'AIA;
- 4. di stabilire che qualora i problemi tecnici sul portale o sulla relativa connessione ad Internet occorrenti in concomitanza con la scadenza dei termini per la presentazione del report, fossero tali da non consentire l'acquisizione della ricevuta generata dal portale da parte del gestore, quest'ultimo è tenuto a darne comunicazione tempestiva e circostanziata all'autorità competente ed alla struttura incaricata della gestione ed assistenza sul portale;
- 5. di stabilire altresì che sarà cura della Regione provvedere alla conservazione formale dei documenti inseriti nel portale;
- 6. di stabilire infine che, al fine dell'invio dei report attraverso il portale, i gestori debbono rispettare le condizioni tecniche minime e le modalità indicate nell'allegato 1, parte integrante e sostanziale del presente atto;
- 7. di mettere a disposizione degli utenti un servizio di supporto per eventuali problematiche di utilizzo del portale; tale servizio è erogato in orario d'ufficio e le relative modalità e numeri telefonici da contattare sono consultabili sul portale;
- 8. di inviare copia del presente atto alle Province emilianoromagnole, autorità competenti per l'Autorizzazione Integrata Ambientale, all'ARPA Emilia-Romagna, a Confindustria ed alle associazioni imprenditoriali;
- 9. di pubblicare il presente atto sul Bollettino Ufficiale telematico della Regione Emilia-Romagna.

Dott. Giuseppe Bortone

### **ALLEGATO 1**

Modalità per la trasmissione alle autorità competenti mediante via telematica dei report relativi all'anno 2010 in materia IPPC, attraverso i servizi forniti dal "Portale IPPC-AIA" raggiungibile in rete all'indirizzo internet **http://ippc-aia.arpa.emr.it**

ACCESSO AI SERVIZI DEL PORTALE

- 1) Il gestore deve selezionare sulla home-page del portale "Area Riservata" e farsi riconoscere mediante l'utilizzo del certificato di autenticazione digitale contenuto nella smart card o CNS (Carta Nazionale dei Servizi), inserendo il codice fiscale dell'Azienda per cui si intende essere accreditati;
- 2) La Smart Card o CNS [fornita da Autorità di Certificazione riconosciuta a livello nazionale] è strettamente personale. Il servizio di autenticazione utenti fornito dal Portale AIA verificherà accedendo al Registro Nazionale delle Imprese, gestito dalle Camere di Commercio Industria Artigianato e Agricoltura Italiane, che il titolare della Smart Card rientri tra le "Persone d'Impresa" per l'azienda per la quale intende operare;
- 3) La Smart Card è acquisibile, per chi non ne fosse provvisto,in tempi rapidi ad es. presso le Camere di Commercio, che hanno previsto un servizio di rilascio su base appuntamento e con possibilità di anticipazione della documentazione necessaria per ridurre al minimo i tempi.

#### DELEGA

4) Fra i servizi previsti c'è anche la possibilità di delegare ad altro soggetto la compilazione/inoltro del report, fermo restando che il gestore resta responsabile della veridicità dei dati dichiarati. La delega potrà essere effettuata anche nei confronti di rappresentanti delle associazioni di categoria o di studi professionali. Esistono 2 modalità distinte di gestione della delega, di seguito sintetizzate, a seconda che la delega venga operata nei confronti di una associazione di categoria/ studio professionale o nei confronti di un collaboratore dell'impresa non provvisto di smart card:

- In caso di delega a collaboratore non provvisto di smart card, il gestore accederà all'area riservata del portale nelle modalità indicate al punto 1) e procederà ad attuare la delega nei confronti del collaboratore individuato, definendone l'account di accesso al portale. A seguire il collaboratore delegato alla compilazione/invio del report può accedere ai servizi dell'area riservata del portale utilizzando gli "userid" e "password" definiti. La firma digitale apposta sulla distinta di presentazione del report e dei documenti allegati sarà quella del gestore, che ha effettuato l'accesso al portale nelle modalità descritte al punto 1);
- nel caso di delega ad associazione di categoria/studio professionale è previsto che l'operatore di quest'ultima dopo avere fatto accesso all'area riservata del portale nelle modalità indicate al punto 1) indichi l'impresa per cui ha ricevuto delega da parte del gestore. La delega se acquisita su modulo cartaceo deve essere firmata in originale e conservata dall'associazione di categoria/studio professionale in modo da potere essere esibita in caso di verifica. L'atto di delega potrà essere acquisito tramite scanner ed allegato in formato elettronico al report. La delega può essere anche acquisita come documento informatico ed in questo caso deve essere allegata al report trasmesso. La firma digitale apposta sulla distinta di presentazione del report e dei documenti allegati sarà quella dell'operatore dell'associazione di categoria/studio professionale cui è stata delegata l'attività;
- 5) Saranno disponibili sul portale i servizi di inoltro del report per tutte le categorie produttive ed anche di compilazione direttamente sul portale del report limitatamente ai settori Ceramico ed allevamenti per cui sono stati standardizzati i formati rispettivamente con delibere regionali n. 152/2008 e 2306/2009.

INVIO DEL REPORT

6) Nel caso si scelga l'opzione di inoltro del report occorre:

- a) selezionare l'impresa e l'impianto per cui si sta trasmettendo il report nel caso in cui lo stesso soggetto sia preposto (per carica aziendale o per delega) all'inoltro del report per più imprese il cui elenco viene proposto dal sistema;
- b) trasferire dal proprio computer al Portale IPPC-AIA i documenti elettronici che costituiscono il report annuale, quali: documento di reporting, relazione tecnica, eventuali allegati. I documenti devono essere redatti in formati di larga diffusione fruibili dalle P.A, compatibili con gli ambienti Open Office e MS Office, Rich text format(rtf); testo (txt); o in formato PDF;
- c) firmare digitalmente, utilizzando la propria smart card o CNS o secondo i criteri stabiliti ai punti 3, 3BIS, 3TER in caso di delega, la distinta di presentazione del report prodotta dal Portale e selezionare l'invio;
- d) selezionare eventuali comuni aggiuntivi rispetto al comune di ubicazione dell'impianto cui debba essere trasmesso il report. L'inoltro a Provincia competente, comune di ubicazione dell'impianto, sezione ARPA di riferimento e Regione è attuato di default dal portale.

COMPILAZIONE SU PORTALE DEL REPORT

- 7) Nel caso si scelga l'opzione di compilazione del report sul portale, occorre:
	- a) selezionare l'impresa e l'impianto per cui si sta trasmettendo il report nel caso in cui lo stesso soggetto sia preposto (per carica aziendale o per delega) all'inoltro del report per più imprese il cui elenco viene proposto dal sistema;
	- b) selezionare il settore specifico al momento settore ceramico o settore allevamenti;
	- c) inserire i parametri definiti nell'autorizzazione per il report ,utilizzando le maschere implementate per la compilazione delle diverse schede previste dalla normativa vigente per la specifica tipologia di report;
- d) trasferire dal proprio computer al Portale IPPC-AIA la relazione tecnica ed eventuali allegati al report;
- e) Firmare digitalmente, utilizzando la propria smart card o CNS o secondo i criteri stabiliti ai punti 3, 3BIS, 3TER in caso di delega, la distinta di presentazione del report prodotta dal Portale e selezionare l'invio;
- f) Selezionare eventuali comuni aggiuntivi rispetto al comune di ubicazione dell'impianto cui debba essere trasmesso il report.

RISCONTRO DI TRASMISSIONE DEL REPORT

- 8) Il Portale restituisce ad ogni trasmissione, al gestore o suo delegato, una ricevuta stampabile caratterizzata da un identificativo univoco attestante l'effettiva presa in carico del report annuale IPPC;
- 9) Le modalità operative dettagliate, che il gestore (o suo delegato) deve seguire per la trasmissione telematica del report annuale in materia IPPC, sono rese disponibili mediante il documento "Manuale dell'Utente Gestore" reperibile dalla pagina di accesso all'area riservata del Portale IPPC-AIA.

### REGIONE EMILIA-ROMAGNA Atti amministrativi

## GIUNTA REGIONALE

Giuseppe Bortone, Direttore generale della DIREZIONE GENERALE AMBIENTE E DIFESA DEL SUOLO E DELLA COSTA esprime, contestualmente all'adozione, ai sensi della deliberazione della Giunta Regionale n. 2416/2008, parere di regolarità amministrativa in merito all'atto con numero di proposta DPG/2011/1317

IN FEDE Giuseppe Bortone